## Ignite UI<sup>™</sup> 2013.1 Release Notes

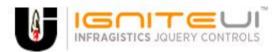

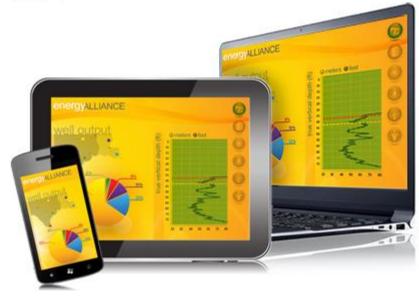

Create the best Web experiences in browsers and devices with our user interface controls designed expressly for jQuery, ASP.NET MVC, HTML 5 and CSS 3. You'll be building on a solid foundation of robust Web technology without the need for plug-ins or extensions.

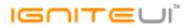

## Installation

## **Release Notes**

| Component | Product Impact | Description                                                                                                    |
|-----------|----------------|----------------------------------------------------------------------------------------------------|
|           |                | Chart appears to have a memory leak.                                                                                                    |
|           |                | Note:                                                                                                    |
| igChart   | Bug Fix        | A memory leak was resolved in the chart.                                                                                                    |
|           |                | Pie and Donut Charts slices cannot be correctly clicked when allowSliceExplosion is false but a                                                                                             |
| igChart   | Bug Fix        | slice's isExploded is true                                                                                                    |
|           |                | When multiSelection: 'onWithCheckboxes' and selecting items via the keyboard - wrong                                                                                                    |
| igCombo   | Bug Fix        | checkboxes are checked in the list                                                                                                    |
|           |                | With 4 cascading combos, the 4th combo's data source is extracted before the third combo <b>Note:</b>                                                                                       |
|           |                | Data is extracted because there are remote requests and the callback for the different combos may be executed at any time. The fix doesn't change this logic but just makes the child combo |
| igCombo   | Bug Fix        | cascading when it is attached to the parent one.                                                                                                    |
| igCombo   | Bug Fix        | The selectionChanged event fires after single letter is typed and there are multiple options left.                                                                                          |
|           |                | The selected text changes when itemTemplate is applied <b>Note:</b>                                                                                                    |
| igCombo   | Bug Fix        | Now templating supports template with more parents at root level                                                                                                    |

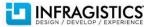

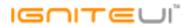

|                 |             | Items get duplicated in combo when filtering type is remote. Note:                                                                                                    |
|-----------------|-------------|----------------------------------------------------------------------------------------------------|
| igCombo         | Bug Fix     | Now the data source is cleared before the data is loaded on demand                                                                                                    |
| igCombo         | Bug Fix     | Loading indicator (spinner) is not displayed for initial data binding<br><b>Note:</b><br>Now there is a loading indicator when dataBindOnOpen: true and the initial data is loading and<br>more important the drop down is opening.                                                                                                    |
|                 |             | There is no API method to access the content container.<br><b>Note:</b><br>There is a new API method which acts as content container accessor and content modifier,<br>depending on whether a parameter is provided to the method or not. Here's the documentation<br>of the method:                                                                                                    |
| igDialogWindow  | Improvement | <pre>content: function (newContent) {     /* Retrieves the igDialog content container or sets its content to be the new content provided.     paramType="string" optional="true" The new html content provided as a string. If the parameter     is provided then the method acts as a setter.     returnType="object" If no parameter is provided then the method returns the container carrying     the igDialog content. This is the inner container of the dialog window excluding headers, resizing     handlers, etc.     */ }</pre> |
| igDialogWindow  | Bug Fix     | The igDialog headerText value does not render if width = null<br><b>Note:</b><br>Now header text shows when width is null                                                                                                    |
| igDoughnutChart | Bug Fix     | The getHoleRadius method returns wrong value if a series.radiusFactor is set                                                                                                    |
| igEditor        | Bug Fix     | In Firefox space key(32) with JP IME keyboard cannot be entered.                                                                                                    |
| igEditor        | Bug Fix     | The validation message of igDatePicker prevents to select previous month button                                                                                                    |
| igEditor        | Bug Fix     | The igDatePicker editor inside an igGrid shows and closes and it does not allow selecting a date on tap under iPad.                                                                                                    |

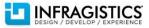

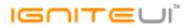

| igFileUpload | Bug Fix               | Wrong server error is thrown when there is no valid upload path under IE 8/9                                                                                                    |
|--------------|-----------------------|----------------------------------------------------------------------------------------------------|
| igFileUpload | Bug Fix               | igUpload doesn't throw an error when the upload folder is not valid in HTML5 mode                                                                                                    |
| igGrid       | Bug Fix               | Memory leak when using the features of the grid<br>Note:<br>Minor leaks found in CellMerging, Hiding, RowSelectors (with Selection), Paging and<br>ColumnFixing.                                                                                                    |
| igGrid       | Bug Fix               | Columns are added unexpectedly<br><b>Note:</b><br>Resolved an issue caused by a change in jQuery 1.9.0 with copying options from the widget<br>prototype which would result in autoGenerateColumns polluting igGrid's prototype with the<br>generated columns. Therefore any consecutive grid inits would contain columns generated for<br>previous grids leading to unexpected behavior.                                                                                                    |
| igGrid       | Bug Fix               | The ui.cellElement property of the cellClick event arguments is not correct when there are other DOM elements in the cell.                                                                                                    |
| igGrid       | Bug Fix               | In Metro theme when caption is enabled the headers, caption and add new row do not extend across whole grid in Internet Explorer 8+.                                                                                                    |
| igGrid       | Bug Fix               | If the value of the primary key contains a space character '' syntax error occurs when a row is deleted by \$.ig.DataSource.deleteRow method.                                                                                                    |
| igGrid       | Breaking Change (API) | igGrid.rollback API is throwing a JavaScript error when the rollback row is in one of the transaction<br>logs<br><b>Note:</b><br>Improved the rollback public method. It'll now correctly recognize the changes to the UI needed<br>to restore a state without the transaction specified for removal. Changed the input parameters to<br>better match the new behavior (it'll now accept transaction and not a row id). The UI will no<br>longer be implicitly updated without passing "true" for the updateUI parameter. |
|              |                       | requestError does not propagate the important information from the Ajax error handler event<br>args to its own handlers<br><b>Note:</b><br>Dramatically reduced the occurrence of server errors represented by "( error ) undefined" in the<br>requestError handler. igDataSource will try to include the error code and text before passing it to                                                                                                    |
| igGrid       | Bug Fix               | the grid and the event arguments themselves will also include the whole response object for the                                                                                                    |

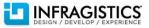

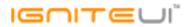

|                         |         | user to process it further if needed.                                                                                                    |
|-------------------------|---------|----------------------------------------------------------------------------------------------------|
|                         |         |                                                                                                    |
|                         |         | Can't set focus to grid container when row virtualization is enabled                                                                                                    |
|                         |         | Note:                                                                                                    |
| igGrid                  | Bug Fix | A tabIndex attribute is added to the grid container.                                                                                                    |
|                         |         | JavaScript runtime error in Internet Explorer 8 on initial grid load with virtualization enabled <b>Note:</b>                                                                             |
| igGrid                  | Bug Fix | The bug is reproduced only for Internet Explorer 8 (for Internet Explorer 9+ is working properly)                                                                                         |
|                         |         | De-synchronization between rows in the fixed and unfixed area on touch devices<br>Note:                                                                                                   |
|                         |         | Touch scrolling was enabled only in the fixed area container, thus when scrolling only the fixed rows were scrolled causing a de-synchronization. Now both fixed and unfixed areas can be |
| igGrid (ColumnFixing)   | Bug Fix | scrolled with touch interaction.<br>columnHidden/columnShown events are triggered before the column is actually                                                                           |
| igGrid (ColumnHiding)   | Bug Fix | detached/attached to the DOM                                                                                                    |
|                         |         | ColumnMoving drop-down collapses unexpectedly in Internet Explorer<br>Note:                                                                                                    |
| igGrid (ColumnMoving)   | Bug Fix | Resolved an issue in the ColumnMoving drop-down causing it to collapse unexpectedly in all versions of Internet Explorer.                                                                 |
| igGrid (FeatureChooser) | Bug Fix | When Modernizr is not referenced modal dialogs are not resizable                                                                                                    |
| · · · · · ·             |         | With oData remote data source, filtering a date column by 'Not On' doesn't filter the selected                                                                                            |
|                         |         | date.                                                                                                    |
|                         |         | <b>Note:</b><br>The filter was applied only for the specified date and time (as time is 00:00:00) and even if there                                                                       |
|                         |         | are records with the same date but with different time (e.g time is 23:10:00) then this records                                                                                           |
| igGrid (Filtering)      | Bug Fix | were included in the result set.                                                                                                    |
| igGrid (Filtering)      | Bug Fix | Date filter editor doesn't take into account grid's column format                                                                                                    |

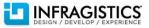

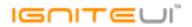

| igGrid (Filtering)    | Bug Fix     | Local filtering is not persisted when the data source is remote                                              |
|-----------------------|-------------|----------------------------------------------------------------------------------------------------|
|                       |             | Cannot filter with ANY condition in the advanced filter dialog when the grid is bound to an oData            |
| igGrid (Filtering)    | Bug Fix     | data source                                                                                                  |
|                       |             | Misalignment between the header columns and the data columns when advanced filtering and                     |
| igGrid (Filtering)    | Bug Fix     | continuous virtualization are enabled                                                                        |
| igGrid (Filtering)    | Bug Fix     | Using the "after" filter condition will leave values from the selected date unfiltered.                      |
|                       |             | Allow users to position the igGrid advanced filter dialog anywhere in browser window <b>Note:</b>            |
|                       |             | New options have been added to the igGridSorting, igGridColumnMoving, igGridGroupBy in order                 |
|                       |             | to provide the possibility to move the modal dialog all around the browser window (default value             |
|                       |             | is 'owner' but you can set it to 'window' )                                                                  |
|                       |             | columnMovingDialogContainment: "owner"                                                                       |
|                       |             | sortingDialogContainment: "owner"                                                                            |
| igGrid (Filtering)    | Improvement | groupByDialogContainment: "owner"                                                                            |
| igGrid (GroupBy)      | Bug Fix     | When Updating is enabled "Add new row" gets displaced after calling the groupByColumn API                    |
| igGrid (GroupBy)      | Bug Fix     | When groupByAreaVisibility ="hidden" the openGroupByDialog API method is not working                         |
| igGrid (Paging)       | Bug Fix     | When grid is bound to oData and a JavaScript error is thrown.                                                |
|                       |             | Configuring multiline editor is not working in Row Edit Template<br>Note:                                    |
| igGrid (Row Edit      |             | Resolved an issue preventing multiline editors from being initializable in the Row Edit Template             |
| Template)             | Bug Fix     | even when proper editorOptions are set.                                                                      |
|                       |             | Validation in Row Edit Template is triggered on opening the dialog, when the required field is the first one |
|                       |             | Note:                                                                                                    |
| igGrid (Row Edit      |             | Resolved an issue with focusing the first input of a row edit dialog. Before the change the focus            |
| Template)             | Bug Fix     | would be set on the dialog itself which contradicts with the logic of the row edit mode.                     |
|                       |             | The row selector's checkbox does not get checked by one click when a cell is in edit mode.<br><b>Note:</b>   |
|                       |             | Added a check in igGridRowSelectors for edit mode in the grid Updating. When in edit mode                    |
|                       |             | clicking on the RowSelectors checkbox will either push the changes or change the selection or in             |
| igGrid (RowSelectors) | Bug Fix     | the case of invalid fields (the ones that didn't pass validation rules) will suspend the click.              |

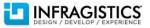

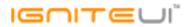

|         | RowSelector cell in the mouse-hovered row is not highlighted once user hides a column in runtime.                             |
|---------|----------------------------------------------------------------------------------------------------|
|         | Note:                                                                                                    |
|         | Resolved an issue which disabled row selector cell highlighting after column hiding is done at                                |
| Bug Fix | runtime.                                                                                                    |
|         | When Updating is enabled cell selection stops working after a cell is double clicked when all the columns are read-only       |
|         | Note:                                                                                                    |
| Bug Fix | Resolved an issue causing Selection to get suspended when trying to start edit of a row with all the columns being read-only. |
|         | The igGridSelection.deselectRow method doesn't alter data-chk attribute's value for RowSelectors checkboxes <b>Note:</b>      |
|         | Resolved an issue which would cause the RowSelectors cell to not react to deselect API calls for                              |
| Bug Fix | cells of its row or the row itself.                                                                                           |
| Bug Fix | Feature Chooser and sorting indicator icons are not ordered correctly, when initial sorting is applied                        |
| Bug Fix | Clicking the "reset" button in the multiple sorting dialog will list only the initially sorted column(s)                      |
| Bug Fix | Resizing a column and then sorting it will not apply the sorting the first time                                               |
|         | Close button on tooltip does not close the tooltip when the style is 'popover'<br>Note:                                       |
| Βισ Είχ | Resolved an issue with the grid's Tooltips when the style is 'popover' and the close button was not always clickable.         |
| Dug Tix | With Sorting enabled unbound values are duplicated for columns with empty cells after data                                    |
| Bug Fix | binding and sorting any column                                                                                                |
|         | Unbound columns does not retain their values when applied with setUnboundValues API after                                     |
| Bug Fix | data bind                                                                                                    |
|         | Grid loses focus if Tab or Shift+Tab are pressed and hold<br>Note:                                                            |
|         | Resolved an issue which would sometimes cause the focus to escape the grid when holding Tab or                                |
| Bug Fix | Shift+Tab and the focusing needs to wrap around the grid.                                                                     |
|         | Bug Fix Bug Fix Bug Fix Bug Fix Bug Fix Bug Fix Bug Fix Bug Fix Bug Fix Bug Fix                                               |

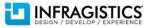

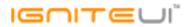

|          | Editor's validatorOptions.keepFocus is not taken into account<br><b>Note:</b><br>Changed igGridUpdating's internal implementation creating igValidator instances to adhere to the<br>keepFocus option set by the user with the appropriate adjustments of focus/blur logic between |
|----------|----------------------------------------------------------------------------------------------------|
| Bug Fix  | editors in a row.                                                                                                    |
| Βιισ Είν | Unable to change the value of checkboxes on an iPad when editMode is 'cell'<br><b>Note:</b><br>Resolved an issue preventing checkboxes from changing their value when representing boolean<br>values inside igGridUpdating.                                                        |
|          | The ig_pk property is missing from the added row object.<br><b>Note:</b><br>Previously the ig_pk property was available in the added row object for the 14.1 release. Now the<br>ig_pk property is removed from the added row object for the 14.1.                                 |
| DUG FIX  | Updating doesn't add extra cells to the 'Add new row' correctly when RowSelectors and GroupBy                                                                                                    |
| Bug Fix  | features are enabled                                                                                                    |
| Dug Fiy  | Text is not selectable in editable cell when grid is in edit mode in Internet Explorer.<br><b>Note:</b><br>Resolved an issue which caused Selection with activation disabled to break text selection in<br>editors in Internet Explorer - family browsers.                         |
|          | Horizontal scrollbar does not appear when row virtualization is enabled                                                                                                    |
|          | Virtualization prevents width from properly being applied                                                                                                    |
| Bug Fix  | The avgRowHeight property is not respected when resizing the igGrid<br><b>Note:</b><br>When fixed virtualization is set changing the height using setOption method in some cases doesn't<br>properly set avgRowHeight and scrollbar is not properly rendered.                      |
| Bug Fix  | A JavaScript exception is thrown when igHierarchicalGrid.childrenDataProperty is used instead of igHierarchicalGrid.key                                                                                                    |
| Bug Fix  | When Paging and column templates are used, an error is thrown when expanding the child layout.<br><b>Note:</b><br>In hierarchical grid when primary key is not defined and Paging is enabled when user goes to the                                                                 |
|          | Bug Fix<br>Bug Fix<br>Bug Fix<br>Bug Fix<br>Bug Fix<br>Bug Fix<br>Bug Fix                                                                                                    |

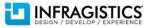

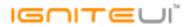

|                                        |             | second page expanding the first row throws a JavaScript error.                                                                                                    |
|----------------------------------------|-------------|----------------------------------------------------------------------------------------------------|
| igHierarchicalGrid                     | Bug Fix     | When the grid is in a Bootstrap Tab and the Responsive feature is enabled, changing the tabs back<br>and forth causes all rows to be collapsed and layout to be broken.<br><b>Note:</b><br>Resolved an issue causing the grid to be re-rendered with a broken layout when changing<br>between Bootstrap tabs and the grid is inside one of them. |
| igHierarchicalGrid                     | Bug Fix     | igGrid.rowsRendered event fires twice after changing the data source                                                                                                    |
| Ignicialchicaloriu                     | Dug Tix     | When grouped by column, ui.colKey returns the next column key instead of the correct one <b>Note:</b>                                                                                                    |
| igHierarchicalGrid<br>(GroupBy)        | Bug Fix     | When the user clicks on a cell in the event handler for the cellClick event the ui.colKey event argument is not properly set                                                                                                    |
| igHierarchicalGrid<br>(Sorting)        | Bug Fix     | Cannot sort parent grid columns if child grid has MultiColumnHeaders feature enabled and the<br>parent grid does not                                                                                                    |
| igHierarchicalGrid                     |             |                                                                                                    |
| (Unbound Column)                       | Bug Fix     | The unbound column's formula option is not working in hierarchical grid.                                                                                                    |
| igHierarchicalGrid                     |             |                                                                                                    |
| (Unbound Column)                       | Bug Fix     | setUnboundValues method does not work for unbound columns in hierarchical grid.                                                                                                    |
| igHierarchicalGrid<br>(Unbound Column) | Bug Fix     | The unbound column's unboundValues option is not working in hierarchical grid.                                                                                                    |
|                                        | -0          | Transactions of type "newrow" on child layouts should always include the foreign key in the transaction log <b>Note:</b>                                                                                                    |
|                                        |             | When adding rows to child grids of an igHierarchicalGrid the "newrow" transactions will include the foreign key set for the grid regardless of the column being present or not in the column's                                                                                                    |
| igHierarchicalGrid                     | Improvement | collection of that child. The addition is only possible if the child grid is already populated with                                                                                                    |
| (Updating)                             | Improvement | records that contain the foreign key column.                                                                                                    |
| igHtmlEditor                           | Bug Fix     | When using jQuery 1.10.2 and add a new link its target attribute is not added                                                                                                    |
| igLoader                               | Bug Fix     | Local and regional files are not loaded at runtime                                                                                                    |

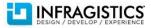

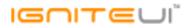

| Bug Fix<br>Bug Fix<br>Bug Fix<br>Bug Fix | DataSourceUrl not working with OlapFlatDataSource<br>The metadataDropping event is triggered twice in Firefox<br>The element with class .ui-igpivot-overlaydroparea goes beyond the visible area of the grid                                                                                                    |
|------------------------------------------|----------------------------------------------------------------------------------------------------|
| Bug Fix                                  |                                                                                                    |
|                                          | The element with class .ui-igpivot-overlaydroparea goes beyond the visible area of the grid                                                                                                    |
| Βιισ Είχ                                 |                                                                                                    |
| DUBIIN                                   | When page is scrolled, the grid moves, but the drop areas stay in the same location                                                                                                    |
| Improvement                              | applyChaneToNode option is not working with templates                                                                                                    |
| Bug Fix                                  | There was a change to the dataSource (>12.2.2113) that missed on updating one of the internal transaction logs (the ones saveChanges and allTransactions use)                                                                                                    |
| Bug Fix                                  | igCombo KnockoutJS extension doesn't update it's drop down values when the items are swapped<br><b>Note:</b><br>Now the knockout extension supports the case, when combo receives a data source with the<br>same length but swapped it will update its dropdown. In order to update any single item, the data<br>source should be defined before it's wrapped as observable.                    |
| Bug Fix                                  | Date is not displayed in Internet Explorer 8<br><b>Note:</b><br>Internet Explorer 8 cannot parse dates in format "yyyy-MM-dd HH:mm". Now the parsing is done<br>in the \$.ig.DataSource and the igEditors                                                                                                    |
| Bug Fix                                  | Editor width is reset when knockout binding is bound and the editor is re-bound                                                                                                    |
| Bug Fix                                  | Unbound columns don't work as expected when Knockout binding is used.<br><b>Note:</b><br>Resolved an issue which would cause unbound column cell values to get overwritten by the<br>Knockout binding mechanism.                                                                                                    |
| Bug Fix                                  | Passing HtmlAttributes puts the attributes on the SPAN element instead of on the INPUT element.                                                                                                    |
| Bug Fix                                  | Filtering doesn't work correctly if the filter contains "SPACE" after double quotes (")                                                                                                    |
| Bug Fix                                  | IGrid interface is missing AddClientEvent and ClientEvents methods<br><b>Note:</b><br>The IGrid <t>.AddClientEvent and IGrid<t>.ClientEvents methods are added to the assembly<br/>which enables setting of a client events in Grid chaining initialization.<br/>A static class HierarchicalGridClientEvents is added which helps defying client events for the<br/>igHierarchicalGrid.</t></t> |
|                                          | Bug Fix Bug Fix Bug Fix Bug Fix Bug Fix Bug Fix Bug Fix Bug Fix                                                                                                    |

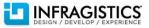

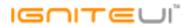

|                                                    |         | Example usage:<br>@(Html.Infragistics().Grid(Model).AddClientEvent(HierarchicalGridClientEvents.RowCollapsed,<br>"rowCollapsedEventHandler").Render()) |
|----------------------------------------------------|---------|----------------------------------------------------------------------------------------------------|
| MVC Wrappers<br>(HierarchicalGrid<br>LoadOnDemand) | Bug Fix | Hierarchical Grid automatic Load on Demand doesn't work for DataSets with string primary keys                                                          |

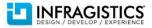